# **PC Pinpad Smartcard reader PC/SC Application note.**

Version : Version 3 Last update : 05/26/2007

## <span id="page-1-0"></span>**Contents**

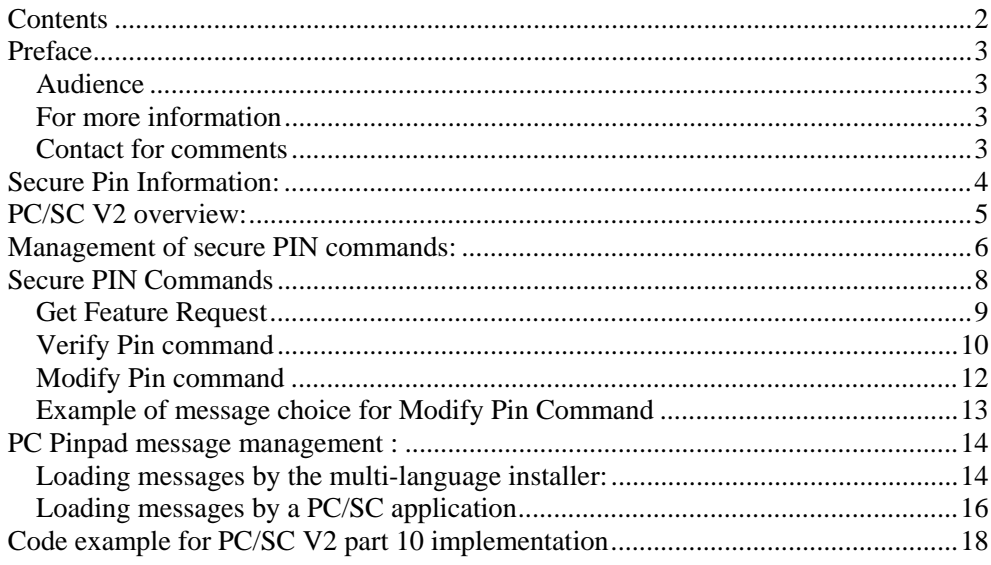

### <span id="page-2-0"></span>**Preface**

This document describes the use of secure PIN commands compliant with the PC/SC V2 standard and of the messages displayed on the PC Pinpad screen. These commands are designed for use with the PC Pinpad smart card reader.

#### *Audience*

This document is intended for developers of PC/SC–based applications. It requires familiarity with the Microsoft PC/SC application programming interface (API)

#### *For more information*

For additional information about the PC/SC API, refer to: Software Development Kit for Microsoft WIN32 [SDK]. Interoperability Specification for ICCs and Personal Computer Systems: **Part 10 IFDs with Secure Pin Entry Capabilities Rev 2.01.6. December 2005 [PC/SC] <http://www.pcscworkgroup.com/specifications/specdownload.php> .** 

#### *Contact for comments*

If you don't find the information you need in this manual, or if you find errors, contact the Gemalto hotline by phone, fax, or email. In your email, please include the document reference number, your job function, and the name of your company. (You will find the document reference number at the bottom of the legal notice on the inside front cover.)

Hotline: +33 (0)4 42 36 50 50

Hot Fax: +33 (0)4 42 36 64 00

Email: nis.support@gemalto.com

#### **From Our Web Site**

http://support.gemalto.com/

## <span id="page-3-0"></span>**Secure Pin Information:**

The PC Pinpad prevents Trojan horse-type attacks by taking advantage of the smart card's built in security. The user enters the PIN code on the PC Pinpad keyboard and the value entered is then validated by the smart card, enabling direct communication between the keyboard and the smartcard. Because the PIN is not sent to the computer, breaches of security cannot occur.

When the entire code has been keyed in and validated by a carriage return, the code is presented to the card and the reader returns the card status to the computer.

The character displayed on the PC Pinpad screen does not at any point go beyond the reader. Consequently, the Personal Identification Number (PIN code is completely secure). It is impossible in any way to deduce it.

### <span id="page-4-0"></span>**PC/SC V2 overview:**

Part 10 of PC/SC V2 [PC/SC] defines standardized calling for supporting Secure PIN entry capability. The PC Pinpad reader, like any other class 2/3 readers must follow this specification.

Under Microsoft Windows, the PC/SC V2 layer is not implemented by the Operating system. This layer is implemented inside the PC Pinpad driver as shown in the figure here below:

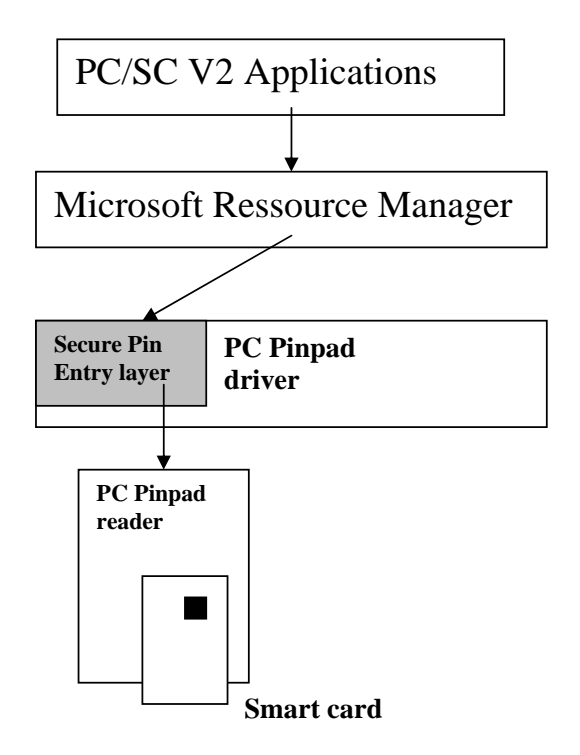

To be compliant with the PC/SC V2 specification, a reader must support, at least, the GET\_FEATURE\_REQUEST command.

This GET\_FEATURE\_REQUEST command returns all the optional commands supported by the reader and how to call these commands. The command answer is a TLV structure which list all the supported command and the control code to call them (see Get Feature Request chapter for more details)

For the PC Pinpad reader, 2 optional commands are supported:

- FEATURE\_VERIFY\_PIN\_DIRECT<br>- FEATURE MODIFY PIN DIRECT
- FEATURE\_MODIFY\_PIN\_DIRECT

These commands are the only necessary commands for entering the PIN code in a secure way. For more details about these commands, refer to chapter Verify PIN and Modify PIN commands.

### <span id="page-5-0"></span>**Management of secure PIN commands:**

The way for calling this command is always the same: ScardControl() function is called with the following main parameters (other parameters are detailed in Secure PIN commands chapter):

- dwControlCode: it is the command control code. This control code unique for each command has been retrieved in the return parameter of the GET\_FEATURE\_REQUEST() command.
- lpInBuffer: Input data depending the type of command sent. This data is a PC/SC V2 structure which can be divided in 2 parts:
	- o PC/SC header part which contain information about time out, PIN formatting, number of message to be displayed, etc …
	- o PC/SC APDU part which contain the APDU sent to the smart card after secure PIN entry. This part is totally dependant from the smart card. It contains CLA INS P1 P2 Le and enough padding bytes for PIN code insertion (0xFF 0xFF ....). This padding is smart card dependant.

Return code is sent by SCardControl( ) indicating if command has been correctly executed.

Each command processed by the GemPC Pinpad follows the same steps described here below:

1/ PC/SC application sends a ScardControl () command with the appropriate control code and PC/SC V2 structure.

2/ PC Pinpad driver retrieves the PC/SC V2 structure and send this structure to the PC Pinpad firmware through the USB port.

3/ PC Pinpad firmware displays the message sequence indicated in the PC/SC header part for PIN entry (for instance: ENTER PIN, CONFIRM PIN, …)

4/ End-user enter the PIN code.

5/ PC Pinpad firmware retrieves the PIN code and inserts it in the PC/SC APDU part. This PIN insertion is made by following instruction indicated in the PC/SC header part (offset, length, coding …)

6/ this APDU is sent to the smart card.

7/ the smart card return code is sent back to the PC/SC V2 application

We have to notice that the PIN code never leaves the PC Pinpad reader.

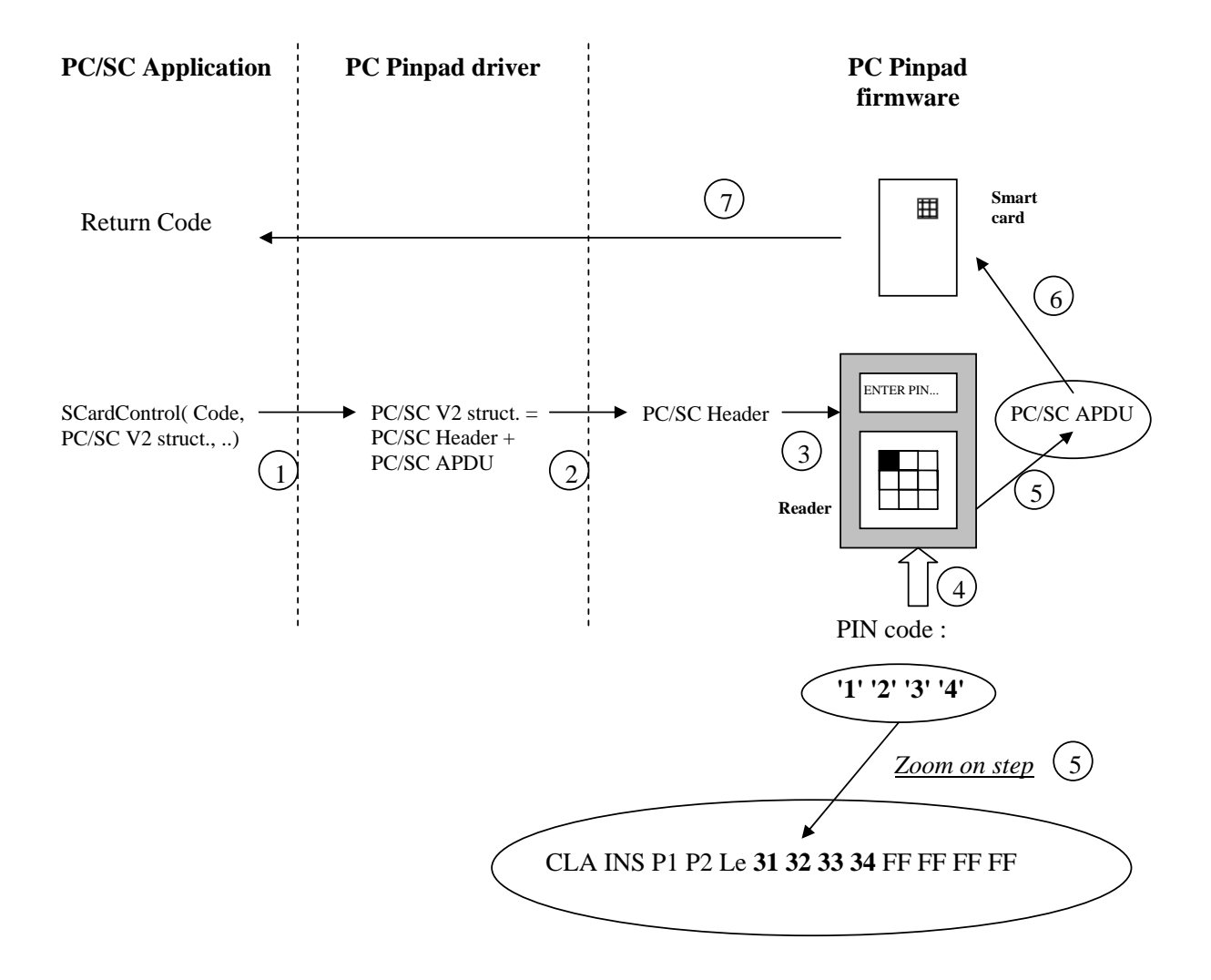

### <span id="page-7-0"></span>**Secure PIN Commands**

All the Secure PIN commands described in this chapter are compliant to [PC/SC].

All the Secure PIN commands are available to the user by *SCardControl* function (provided by PC/SC). SCardControl is only used when the smartcard resource manager is being used and after a successful call to ScardConnect has been made.

The *SCardControl* function must be called with the following parameters:

*SCardControl( hCard, dwControlCode, lpInBuffer, nInBufferSize, lpOutBuffer, nOutBufferSize, lpBytesReturned ) ;* 

Where:

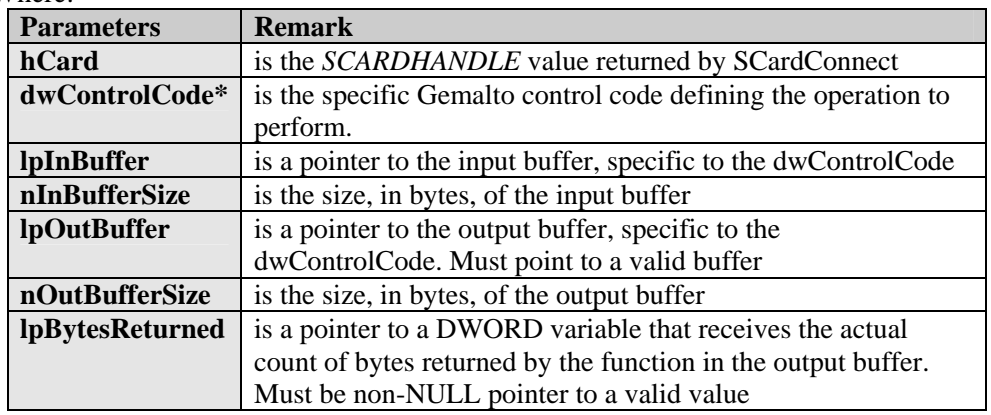

The specific parameters (typically lpInBuffer and lpOutBuffer) will be described for each control code value.

\*For Windows implementation: each dwControlCode consists of a couple of 2 values used by the SCARD\_CTL\_CODE macro available in winsmcrd.h: #define IOCTL\_GET\_FEATURE\_REQUEST SCARD\_CTL\_CODE(3400)

### <span id="page-8-0"></span>*Get Feature Request*

The driver to send TLV data to indicate which IOCTL is supported by the reader. In our implementation the IOCTL\_SMARTCARD\_PCSC\_VERIFY\_PIN and the IOCTL\_SMARTCARD\_MODIFY\_PIN values are returned in the TLV data.

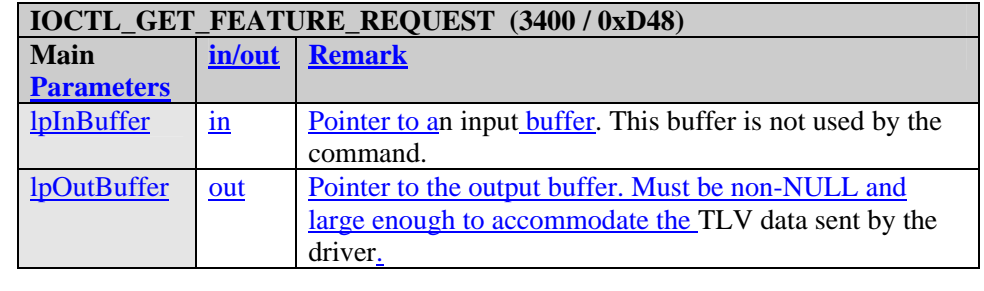

**Status Meaning**  STATUS\_SUCCESS The transmission was successful with the reader. STATUS IO TIMEOUT The operation has timed out. STATUS\_INVALID\_PARAMETER At least one parameter is not correct

Example: In our driver, we support the Verify Pin  $(IOCTL = 2060$  decimal) and Modify Pin  $(IOCTL = 2061$  decimal) functionalities. So, the IOCTL\_GET\_FEATURE\_REQUEST answer is: 06 04 00 31 20 30 07 04 00 31 30 20 34.

*Note: a code example can be found at the end of the document.* 

### <span id="page-9-0"></span>*Verify Pin command*

Using this IOCTL\_SMARTCARD\_PC\_SC\_VERIFY\_PIN causes: The reader to receive data (PIN) from keyboard in a secure way (without communicating with the host computer),

**Formatted:** Bullets and Numbering

Integrate this data into a specific APDU and send this APDU to smartcard. The card reply is returned.

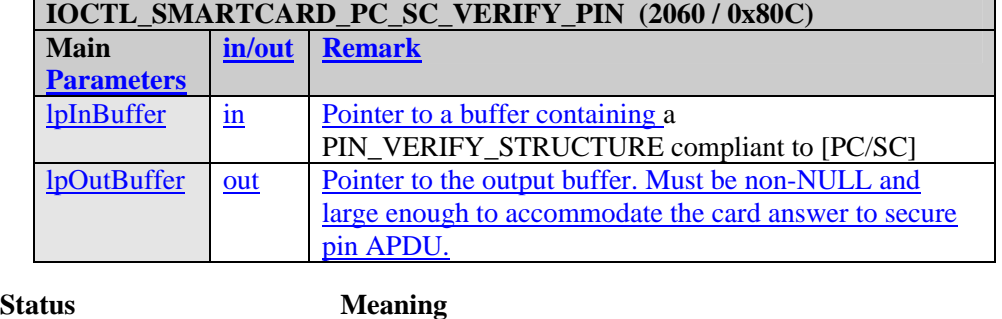

STATUS\_SUCCESS The transmission was successful with the reader. STATUS\_IO\_TIMEOUT The operation has timed out. STATUS\_INVALID\_PARAMETER At least one parameter is not correct

*Note: Detailed information about each structure element can be found in [PC/SC]. A code example can be found at the end of the document.* 

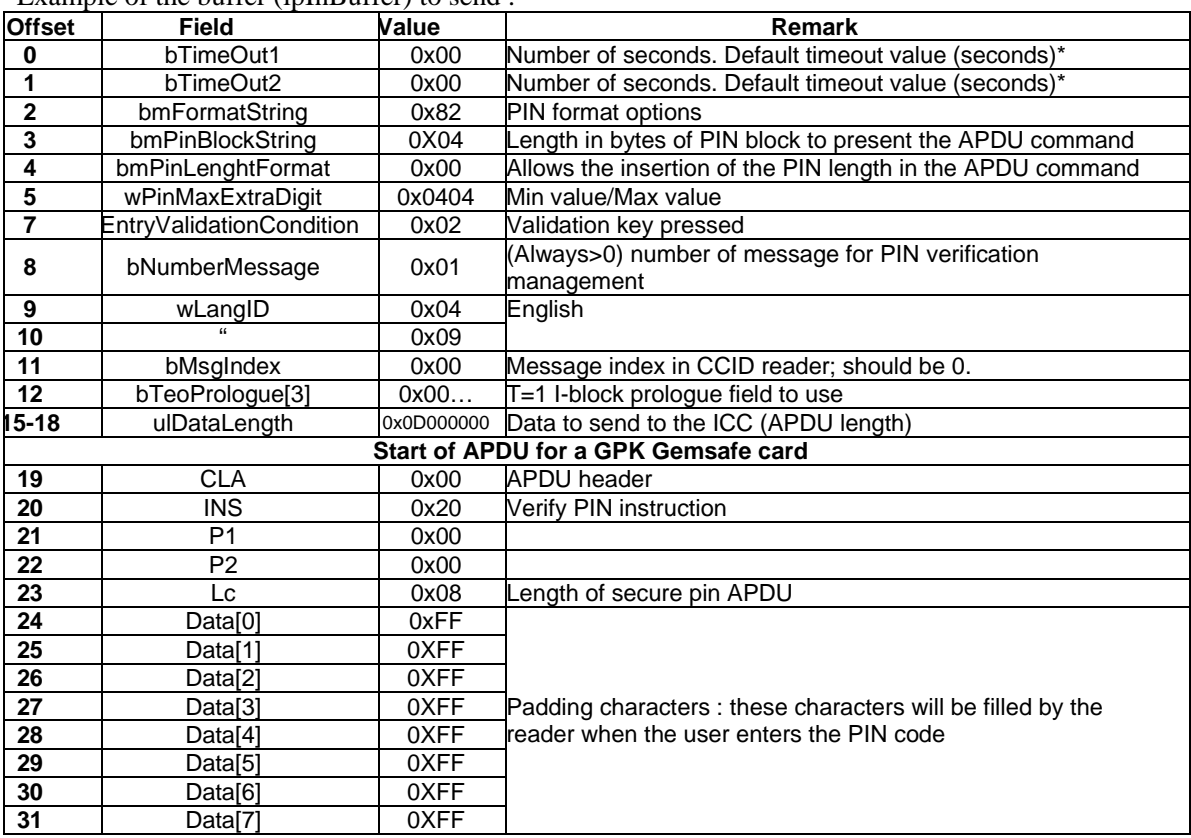

Example of the buffer (lpInBuffer) to send :

\*Note: The driver takes the max between bTimeOut1 and bTimeOut2 and the CCID read time out default value. This value is used by the driver before the first entered key and between each entered keys

Some parameters in the PC/SC V2 structure have the following limitations:

- The minimum PIN length (*wPINMaxExtraDigit*) must be upper than 4.
- The maximum PIN length (*wPINMaxExtraDigi*t) must be lower than 8.
- The *bNumberMessage* parameter must be between 1 and 3 depending on the number of message displayed on the Pinpad. So, this parameter does not support the 0x00 value or the 0xFF value.
- The *bEntryValidationCondition* parameter only supports validation by key pressed (0x02). All other value, i.e. validation by "Max size reached" (0x01) and validation by "Time out" (0x04) are not allowed.

### <span id="page-11-0"></span>*Modify Pin command*

Using this IOCTL\_SMARTCARD\_PC\_SC\_MODIFY\_PIN causes: The reader to receive data (PIN) from keyboard in a secure way (without

communicating with the host computer), Integrate this data into a specific APDU and send this APDU to smartcard.

The card reply is returned.

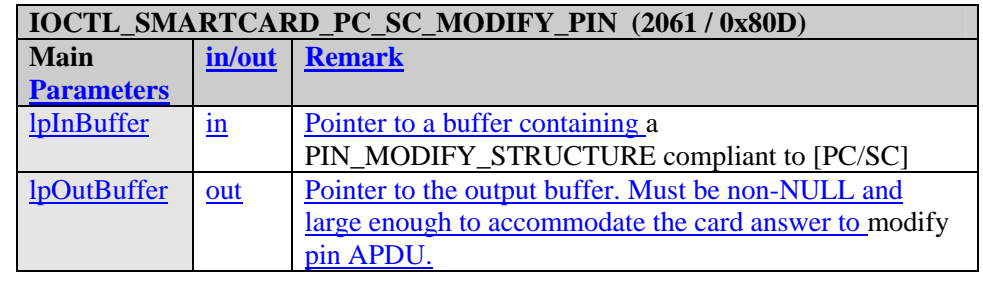

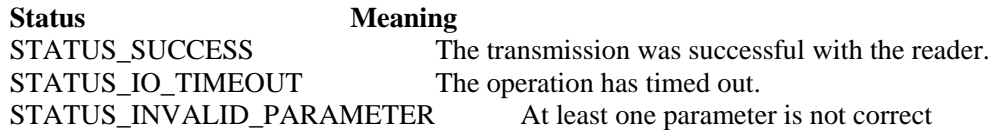

*Note: Detailed information about each structure element can be found in [PC/SC]. See code example at the end of the document.* 

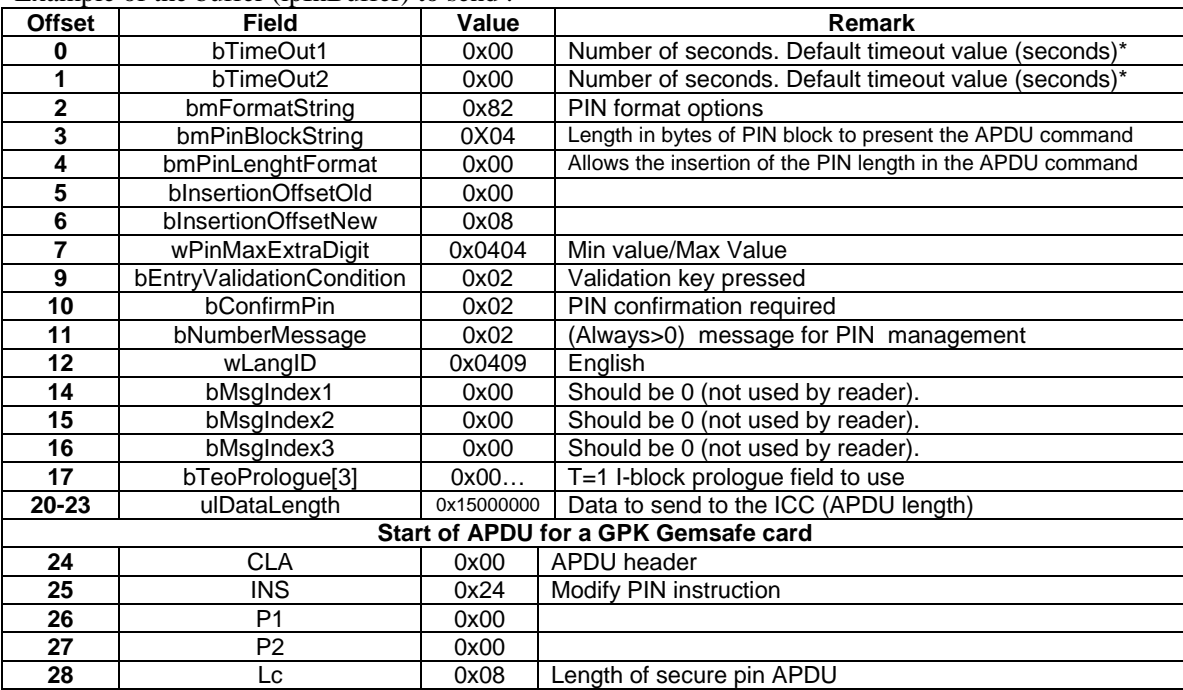

Example of the buffer (lpInBuffer) to send :

**Formatted:** Bullets and Numbering **Deleted:** WARNING – **Deleted:** ¶

<span id="page-12-0"></span>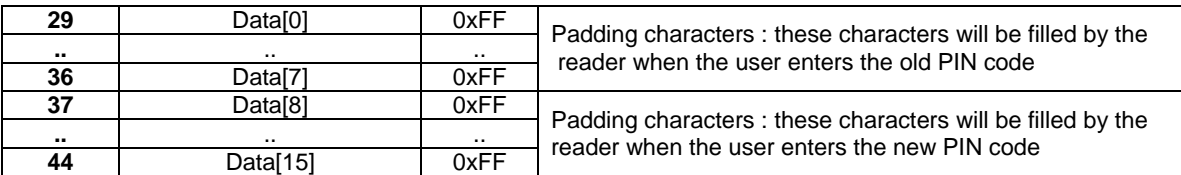

\*Note: The driver takes the max between bTimeOut1 and bTimeOut2 and the CCID read time out default value. This value is used by the driver before the first entered key and between each entered keys.

Some parameters in the PC/SC V2 structure have the following limitations:

- The minimum PIN length (*wPINMaxExtraDigi*t) must be upper than 4.
- The maximum PIN length (*wPINMaxExtraDigi*t) must be lower than 8.
- The *bNumberMessage* parameter must be between 1 and 3 depending on the number of message displayed on the Pinpad. So, this parameter does not support the 0x00 value or the 0xFF value.
- The *bEntryValidationCondition* parameter only supports validation by key pressed (0x02). All other value, i.e. validation by "Max size reached" (0x01) and validation by "Time out" (0x04) are not allowed.

### *Example of message choice for Modify Pin Command*

Parameters in the PC/SC V2 structure allow modifying the number and the type of the message displayed when executing the Modify Pin command. All the possibilities are given in the table described below:

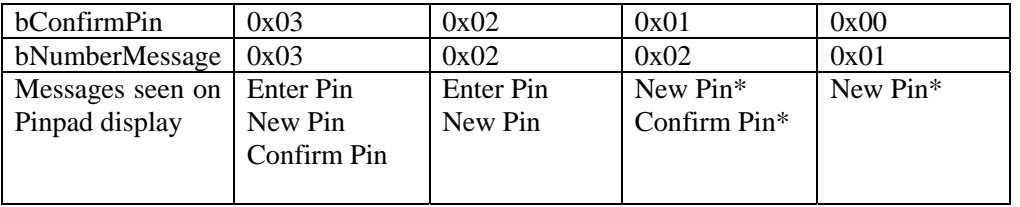

\*In these two cases, old PIN is not asked by the Pinpad but do not forget to put the old PIN value in the APDU command.

### <span id="page-13-0"></span>**PC Pinpad reader message management:**

#### *Loading messages by the multi-language installer:*

The installation of the PC Pinpad driver is made by a multi-language installer. You can download this installer in connecting to the Gemalto Web site: <http://support.gemalto.com/gemdownload/readers/index.aspx>

Installer allows the customization of messages displayed on the PC Pinpad, it detects in the Operating System the local language and asks the user if he wants the same language for messages displayed on the PC Pinpad.

All the languages listed in the list below can be detected by the installer:

- **English**
- **French**
- **German**
- **Spanish**
- **Italian**
- **Dutch**
- **Turkish**

If the language is not known by the installer, default language chosen by the installer is English.

Installer loads in the "*KEY\_LOCAL\_MACHINE\SOFTWARE\Gemplus\ GemPCPinPad*" windows key registry 10 strings with the language chosen by the user. By default, language is English and the following messages are present in the registry

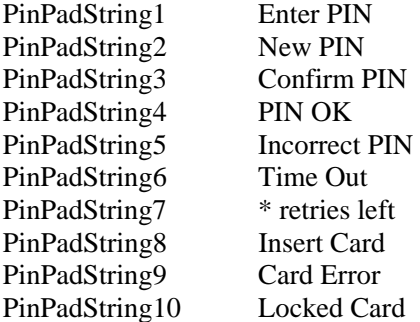

When the driver starts, it loads the Pinpad strings found in this registry in the PC Pinpad reader.

| String<br>number | English                 | French                  | German               | Spanish                  | Italian                  | Dutch               | Turkish            |
|------------------|-------------------------|-------------------------|----------------------|--------------------------|--------------------------|---------------------|--------------------|
|                  | <b>Enter PIN</b>        | Entrer<br><b>PIN</b>    | PIN eingeben         | Introducir<br><b>PIN</b> | <b>Inserire PIN</b>      | Inbrengen<br>code   | <b>PIN Giriniz</b> |
| $\overline{c}$   | New PIN                 | Nouveau<br><b>PIN</b>   | Neue PIN             | Nuevo PIN                | <b>Nuovo PIN</b>         | Nieuwe<br>code      | Yeni PIN           |
| 3                | Confirm<br><b>PIN</b>   | Confirmer<br><b>PIN</b> | PIN bestatigen       | Confirmar<br><b>PIN</b>  | Confermare<br><b>PIN</b> | Bevestig<br>code    | PIN Onayla         |
| 4                | PIN OK                  | PIN OK                  | PIN korrekt          | PIN OK                   | <b>PIN Corretto</b>      | Code<br>aanvaard    | PIN OK             |
| 5                | Incorrect<br><b>PIN</b> | <b>PIN</b><br>incorrect | <b>Falsche PIN</b>   | <b>PIN</b><br>Incorrecto | <b>PIN Errato</b>        | Foute code          | <b>Yanlis PIN</b>  |
| 6                | Time Out                | Delai<br>depasse        | Zeit<br>abgelaufen   | Tiempo<br>Finalizado     | Tempo<br>scaduto         | Time Out            | Zaman<br>Asimi     |
| 7                | * retries<br>left       | * essai<br>restant      | *. Versuche<br>ubrig | quedan *<br>ensayos      | * prove<br>rimaste       | $Nog *$<br>Pogingen | * deneme<br>kaldi  |
| 8                | Insert<br>Card          | Inserer<br>carte        | Karte<br>einstecken  | Introducir<br>Tarjeta    | Inserire Carta           | Kaart<br>inbrengen  | Karti<br>Takiniz   |
| 9                | Card Error              | Erreur<br>carte         | <b>Fehler Karte</b>  | Error en<br>Tarjeta      | Errore Carta             | Kaart fout          | Kart Hatasi        |
| 10               | Locked<br>card          | Carte<br>bloquee        | Karte gesperrt       | Tarj.<br>Bloqueada       | Carta bloccata           | Kaart blok          | Kart Kilitli       |

Example of Pinpad strings for different languages:

*Note: these strings can be overloaded in a PS/SC application if you use the command described in the chapter after. See code example written in C language.* 

### <span id="page-15-0"></span>*Loading messages by a PC/SC application*

PC Pinpad messages (Enter PIN, Confirm PIN, etc ...) displayed on the screen are stored in a message table inside the reader memory. This message table can contain up to 10 messages of 16 characters at maximum.

In the initial PC Pinpad configuration, messages are in English in the following order: - Enter PIN

- New PIN
- Confirm PIN
- PIN OK
- Incorrect PIN
- Time Out
- \* retries left
- Insert Card
- Card Error
- Locked card

A user can customize these messages (language choice) in loading a new message table.

This customization is made by using the IOCTL\_VENDOR\_IFD\_EXCHANGE (2058 decimal) control code with the SCardControl PC/SC function.

Parameter lpInBuffer must contain the message table encapsulated in a reader load command with the following format:

*0xB2 0xA0 address (1 byte) 0x4D 0x4C (validation code memory) message table.* 

See code example in C Language at the end of the document for using this command.

Example 1: Filling the lpInBuffer parameter with the following values allows to load a French message table.

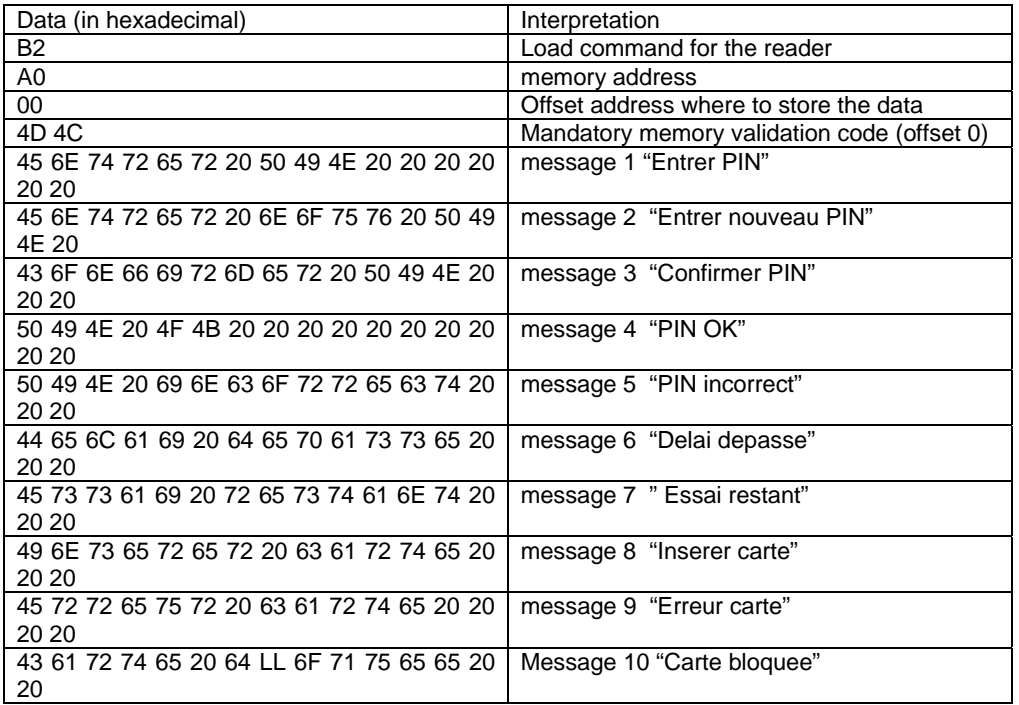

Example 2 : Filling the lpInBuffer parameter with the following values allows to replace message 1 "Enter PIN" by "Enter PUK".

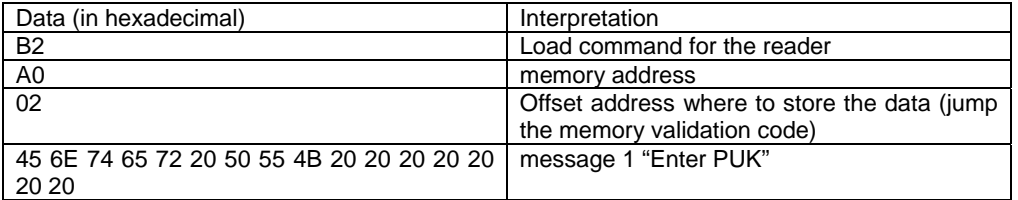

### <span id="page-17-0"></span>**Code example for PC/SC V2 part 10 implementation**

/\* scardcontrol.c: sample code to use/test SCardControl() API with PC/SC v2.0.2 Part 10<br>Copyright (C) 2005 Ludovic Rousseau Copyright  $(C)$  2005 Modified by Didier Bonnardel for GemPC Pinpad loading And some minor modifications for Visual compatibility.

 WARNING: This program is free software; you can redistribute it and/or modify it under the terms of the GNU General Public License as published by the Free Software Foundation; either version 2 of the License, or (at your option) any later version.

 This program is distributed in the hope that it will be useful, but WITHOUT ANY WARRANTY; without even the implied warranty of MERCHANTABILITY or FITNESS FOR A PARTICULAR PURPOSE. **See the GNU General Public License for more details.** 

 You should have received a copy of the GNU General Public License along with this program; if not, write to the Free Software Foundation, Inc., 59 Temple Place, Suite 330, Boston, MA 02111-1307 USA

> This program has been tested under Visual C++ 6.0 Enterprise Edition with XP SP2. It can be builded under a Win32 Console Application Microsoft project. Do not forget to include winscard.lib in the link option.

#include <stdio.h> #include <stdlib.h>  $\#$ include <time.h> #include <string.h> #include <winscard.h>

#ifndef TRUE #define TRUE 1 #define FALSE 0 #endif

#define MAX\_ATR\_SIZE 256 #define MAX\_READERNAME 256 #define MAX\_BUFFER\_SIZE 256 #define HOST\_TO\_CCID\_16(x) (x) #define  $HOST\_TO\_CCID\_32(x)$  (x)

//Structure definition for PC/SC commands /\*

 \* Class 2 reader tags \*/

#define CM\_IOCTL\_GET\_FEATURE\_REQUEST SCARD\_CTL\_CODE(3400)

#define FEATURE\_VERIFY\_PIN\_START 0x01 #define FEATURE\_VERIFY\_PIN\_FINISH 0x02 #define FEATURE\_MODIFY\_PIN\_START 0x03 #define FEATURE\_MODIFY\_PIN\_FINISH 0x04 #define FEATURE\_GET\_KEY\_PRESSED 0x05 #define FEATURE\_VERIFY\_PIN\_DIRECT 0x06 #define FEATURE\_MODIFY\_PIN\_DIRECT 0x07 #define FEATURE\_MCT\_READERDIRECT 0x08 #define FEATURE\_MCT\_UNIVERSAL 0x09 #define FEATURE\_IFD\_PIN\_PROP 0x0A #define FEATURE\_ABORT 0x0B

/\*Definition for strings loading\*/ #define CMD\_LOAD\_STRING\_HEADER 5 #define CMD\_LOAD\_STRING\_MAX\_SIZE 16<br>#define CMD\_LOAD\_NR\_STRING 10 #define CMD\_LOAD\_NB\_STRING 10

//Warning : need to BYTE aligned #pragma pack(1) /\* the structure must be 6-bytes long \*/ typedef struct

#### { BYTE tag; BYTE length; DWORD value; } PCSC\_TLV\_STRUCTURE;

typedef struct {

{

```
BYTE bTimerOut; \frac{\text{#} \times \text{}{\text{#}}} /* timeout is seconds (00 means use default timeout) */
 BYTE bTimerOut2; /* timeout in seconds after first key stroke */ 
 BYTE bmFormatString; /* formatting options */ 
 BYTE bmPINBlockString; /* bits 7-4 bit size of PIN length in APDU, 
                         * bits 3-0 PIN block size in bytes after 
                         * justification and formatting */ 
           BYTE bmPINLengthFormat; /* bits 7-5 RFU, 
                          * bit 4 set if system units are bytes, clear if 
                          * system units are bits, 
                          * bits 3-0 PIN length position in system units */ 
 USHORT wPINMaxExtraDigit; /* 0xXXYY where XX is minimum PIN size in digits, 
 and YY is maximum PIN size in digits */ 
          BYTE bEntryValidationCondition; /* Conditions under which PIN entry should
                               * be considered complete */ 
           BYTE bNumberMessage; /* Number of messages to display for PIN verification */ 
           USHORT wLangId; /* Language for messages */ 
           BYTE bMsgIndex; /* Message index (should be 00) */ 
          BYTE bTeoPrologue[3]; /* T=1 block prologue field to use (fill with 00) */ ULONG ulDataLength; /* length of Data to be sent to the ICC */ 
           BYTE abData[1]; /* Data to send to the ICC */ 
} PIN_VERIFY_STRUCTURE; 
typedef struct 
          BYTE bTimerOut; /* timeout is seconds (00 means use default timeout) */
          BYTE bTimerOut2; /* timeout in seconds after first key stroke */
           BYTE bmFormatString; /* formatting options */ 
 BYTE bmPINBlockString; /* bits 7-4 bit size of PIN length in APDU, 
 * bits 3-0 PIN block size in bytes after 
                          * justification and formatting */ 
           BYTE bmPINLengthFormat; /* bits 7-5 RFU, 
                          * bit 4 set if system units are bytes, clear if 
                          * system units are bits, 
                          * bits 3-0 PIN length position in system units */ 
           BYTE bInsertionOffsetOld; /* Insertion position offset in bytes for 
                            the current PIN */ 
           BYTE bInsertionOffsetNew; /* Insertion position offset in bytes for 
                            the new PIN */ 
           USHORT wPINMaxExtraDigit; 
                          /* 0xXXYY where XX is minimum PIN size in digits, 
                            and YY is maximum PIN size in digits */ 
          BYTE bConfirmPIN; /* Flags governing need for confirmation of new PIN ^*/ BYTE bEntryValidationCondition; /* Conditions under which PIN entry should 
                               * be considered complete */ 
           BYTE bNumberMessage; /* Number of messages to display for PIN verification*/ 
           USHORT wLangId; /* Language for messages */ 
          BYTE bMsgIndex1; /* index of 1st prompting message */
          BYTE bMsgIndex2; /* index of 2d prompting message */
           BYTE bMsgIndex3; /* index of 3d prompting message */ 
          BYTE bTeoPrologue[3]; /* T=1 block prologue field to use (fill with 00) */
           ULONG ulDataLength; /* length of Data to be sent to the ICC */
```

```
 BYTE abData[1]; /* Data to send to the ICC */ 
} PIN_MODIFY_STRUCTURE;
```

```
#define IOCTL_SMARTCARD_VENDOR_IFD_EXCHANGE SCARD_CTL_CODE(2048)
```

```
/* PCSC error message pretty print */ 
#define PCSC_ERROR_EXIT(rv, text) \
if (rv != SCARD_S_SUCCES) \
\left\{ \right.printf(text ": Error status (0x\%1X)\n\mid n", rv); \
             \frac{1}{2}goto end: \
} \ 
else \
```

```
printf(text ": OK\n\n");
```
#define PCSC\_ERROR\_CONT(rv, text) \ if (rv !=  $SCARD_S$  SUCCESS) \ printf(text ": Error status  $(0x\%1X)\n\mid r$ , rv); \

else \ printf(text ": OK\n\n");

```
int main(int argc, char *argv[])
```
{

 ULONG rv; SCARDCONTEXT hContext: DWORD dwReaders; LPTSTR mszReaders; char \*ptr, \*\*readers = NULL; int nbReaders; SCARDHANDLE hCard; DWORD dwActiveProtocol, dwReaderLen, dwState, dwProt, dwAtrLen; BYTE pbAtr[MAX\_ATR\_SIZE] = " char pbReader[MAX\_READERNAME] = ""; int reader\_nb; unsigned int i, j, k; unsigned char bSendBuffer[MAX\_BUFFER\_SIZE]; unsigned char bRecvBuffer[MAX\_BUFFER\_SIZE]; DWORD length, lengthRes;  $DWORD$  verify\_ioctl = 0; DWORD modify\_ioctl =  $0$ ; PCSC\_TLV\_STRUCTURE \*pcsc\_tlv;

 char \*ppaPinpadString[] = {"Hello Enter PIN", "New PIN", "Confirm PIN", "PIN OK", "Incorrect PIN", "Time Out", "\* retries left", "Insert Card", "Card Error", "Locked card"};

```
char acCommandLoad[CMD_LOAD_STRING_HEADER +
CMD_LOAD_STRING_MAX_SIZE*CMD_LOAD_NB_STRING];
```
 int offset; PIN\_VERIFY\_STRUCTURE \*pin\_verify; PIN\_MODIFY\_STRUCTURE \*pin\_modify;

printf("SCardControl sample code with examples of PCSC V2 part 10 commands\n");

```
 rv = SCardEstablishContext(SCARD_SCOPE_SYSTEM, NULL, NULL, &hContext); 
           if (rv != SCARD_S_SUCCESS) 
           { 
                     printf("SCardEstablishContext: Cannot Connect to Resource Manager %1X\n", rv);
                      return 1; 
           } 
          \hspace{0.1mm}/^* Retrieve the available readers list \hspace{0.1mm}^* rv = SCardListReaders(hContext, NULL, NULL, &dwReaders); 
           if (rv != SCARD_S_SUCCESS) 
           { 
                      printf("SCardListReader: %lX\n", rv); 
           } 
           mszReaders = malloc(sizeof(char)*dwReaders); 
           if (mszReaders == NULL) 
           { 
                      printf("malloc: not enough memory\n"); 
                      goto end; 
           } 
           rv = SCardListReaders(hContext, NULL, mszReaders, &dwReaders); 
          if (rv != SCARD_S_SUCCESS)printf("SCardListReader: %lX\n", rv);
           /* Extract readers from the null separated string and get the total 
            * number of readers */ 
           nbReaders = 0; 
           ptr = mszReaders; 
          while (*ptr != \sqrt{0})
           { 
                      ptr += strlen(ptr)+1; 
                      nbReaders++; 
 }
```
if (nbReaders  $== 0$ )

```
 { 
                     printf("No reader found\n"); 
                     goto end; 
           } 
         \hspace{0.1mm}/^* allocate the readers table \hspace{0.1mm}^* readers = calloc(nbReaders, sizeof(char *)); 
         if (NULL == readers) { 
                     printf("Not enough memory for readers[]\n"); 
                     goto end; 
           } 
          \hspace{0.1mm}/^* fill the readers table \hspace{0.1mm}^*nbReaders = 0; ptr = mszReaders; 
          while (*ptr != \langle 0' \rangle { 
 printf("%d: %s\n", nbReaders, ptr); 
 readers[nbReaders] = ptr; 
                    ptr += strlen(ptr)+1;
                     nbReaders++; 
           } 
          if (\text{argc} > 1) { 
                    reader\_nb = atoi(argv[1]);if (reader_nb < 0 \parallel reader_nb >= nbReaders)
{
                                printf("Wrong reader index: %d\n", reader_nb); 
                                goto end; 
 } 
 } 
           else 
                    reader\_nb = 0; /* connect to a reader (even without a card) */ 
           dwActiveProtocol = -1; 
           rv = SCardConnect(hContext, readers[reader_nb], SCARD_SHARE_DIRECT, 0, &hCard, &dwActiveProtocol); 
          printf(" Protocol: %ld on reader: %s\n", dwActiveProtocol, readers[reader_nb]);
           PCSC_ERROR_EXIT(rv, "SCardConnect") 
 /* get GemPC firmware */ 
 printf("==> Get GemPC Firmware\n"); 
           /* This is specific to Gemalto readers */ 
          bSendBuffer[0] = 0x02; rv = SCardControl(hCard, IOCTL_SMARTCARD_VENDOR_IFD_EXCHANGE, bSendBuffer, 
                     1, bRecvBuffer, sizeof(bRecvBuffer), &length); 
           printf(" Firmware: "); 
          for (i=0; i<length; i++)
                    printf("%02X", bRecvBuffer[i]);
         printf("\n");
          bRecvBuffer[length] = \langle 0';printf(" Firmware: %s (length %ld bytes)\n", bRecvBuffer, length);
           PCSC_ERROR_CONT(rv, "SCardControl") 
          /* does the reader support PIN verification? */ 
          printf("==> Get Feature Request\n"); 
          rv = SCardControl(hCard, CM_IOCTL_GET_FEATURE_REQUEST, NULL, 0, 
                    bRecvBuffer, sizeof(bRecvBuffer), &length);
         printf(" TLV length = (%ld) sizeof(PCSC_TLV_STRUCTURE) = %ld: ", length, 
          sizeof(PCSC_TLV_STRUCTURE)); 
         for (i=0; i<length; i++)
                     printf("%02X ", bRecvBuffer[i]); 
          printf("\n");
           if (length % sizeof(PCSC_TLV_STRUCTURE)) 
           {
```

```
 printf("Inconsistent result! Bad TLV values!\n"); 
                     goto end; 
          } 
         \prime\ast get the number of elements instead of the complete size \ast\prime length /= sizeof(PCSC_TLV_STRUCTURE); 
          pcsc_tlv = (PCSC_TLV_STRUCTURE *)bRecvBuffer; 
         for (i = 0; i < length; i++) { 
                     if (pcsc_tlv[i].tag == FEATURE_VERIFY_PIN_DIRECT) 
{
                               /*Recover the control code*/ 
                              /* and do the change big endian \rightarrow little endian*/
                              for ( j = 0; j < 4; j +1)
                                        ((BYTE*)&verify_ioctl)[j] = (BYTE)((pcsc_tlv[i].value >> (24 - 8*j)) & 0xFF);
                              printf("FEATURE_VERIFY_PIN_DIRECT implemented in the reader \n");
 } 
                     if (pcsc_tlv[i].tag == FEATURE_MODIFY_PIN_DIRECT) 
{
                               /*Recover the control code*/ 
                              /*and do the change big endian \rightarrow little endian*/
                              for ( j = 0; j < 4; j + 1)
                                        ((BYTE*)\&\text{modify\_ioct})[j] = (BYTE)((pcsc_ttv[i].value) > (24 - 8*pi)) \&\text{ 0xFF};printf("FEATURE_MODIFY_PIN_DIRECT implemented in the reader \n");
 } 
          }
```
PCSC\_ERROR\_CONT(rv, "SCardControl")

```
 /*Load strings in the pinpad memory*/ 
k = 0;printf("==> Load strings in the Pinpad memory\n");
acCommandLoad[k++] = (char)0xB2;acCommandLoad[k++] = (char)0xA0;acCommandLoad[k++] = 0x00;acCommandLoad[k++] = 0x4D;//Show that data is valid
acCommandLoad[k++] = 0x4C;
for (i = 0; i < CMD\_LOAD\_NB\_STRING; i +)
 { 
           /*fill the command array with string*/ 
          for (j = 0; j < min( CMD\_LOAD\_STRING\_MAX\_SIZE, strlen(ppaPinpadString[i])); j++)\overline{\text{acCommandLoad}[k++]} = \text{ppaPimpadString[i][j];} /*pad with 0x20*/ 
           while ( j++ < CMD_LOAD_STRING_MAX_SIZE ) 
                    acCommandLoad[k++] = 0x20; }
```
 rv = SCardControl(hCard, IOCTL\_SMARTCARD\_VENDOR\_IFD\_EXCHANGE, acCommandLoad, sizeof( acCommandLoad ), bRecvBuffer, sizeof(bRecvBuffer), &length);

PCSC\_ERROR\_CONT(rv, "\*\*\* SCardControl : Load GemPC Pinpad strings \*\*\*")

```
\prime\hspace{-0.1cm}*\, Get card status \ast/ printf("==> Get card status\n"); 
           dwAtrLen = sizeof(pbAtr); 
          dwReaderLen = sizeof(pbReader); 
          rv = SCardStatus(hCard, pbReader, &dwReaderLen, &dwState, &dwProt, 
                     pbAtr, &dwAtrLen); 
          printf(" Reader: %s (length %ld bytes)\n", pbReader, dwReaderLen); 
 printf(" State: 0x%lX\n", dwState); 
 printf(" Prot: %ld\n", dwProt); 
          printf(" ATR (length %ld bytes):", dwAtrLen); 
for (i=0; i\leq dwAtrLen; i++)
printf(" %02X", pbAtr[i]);
print(f("n"); PCSC_ERROR_CONT(rv, "SCardStatus")
```
 /\* connect to a card \*/ dwActiveProtocol = -1;

```
 rv = SCardReconnect(hCard, SCARD_SHARE_SHARED, 
                             SCARD_PROTOCOL_T0|SCARD_PROTOCOL_T1|SCARD_PROTOCOL_DEFAULT, 
              SCARD_UNPOWER_CARD, 
                              &dwActiveProtocol); 
               printf(" Protocol: %ld\n", dwActiveProtocol); 
               PCSC_ERROR_EXIT(rv, "SCardReconnect") 
               if (0 == verify_ioctl) 
\left\{\begin{array}{ccc} \end{array}\right\} printf("Reader %s does not support PIN verification\n", 
                                            readers[reader_nb]); 
                              goto end; 
               } 
              \prime\ast verify PIN \ast/ printf("==> Secure verify PIN\n"); 
               pin_verify = (PIN_VERIFY_STRUCTURE *)bSendBuffer; 
               /* PC/SC v2.0.2 Part 10 PIN verification data structure */ 
                             pin_verify -> bTimerOut = 30; /*Time out between key stroke = max(bTimerOut, bTimerOut2). Must be
              between 15 and 40 sec.*/
               pin_verify -> bTimerOut2 = 00; 
              pin\_verify -> bmFormatString = 0x82;
              pin\_verify -> bmPINBlockString = 0x04;
              pin\_verify -> bmPINLengthFormat = 0x00;
              pin_verify -> wPINMaxExtraDigit = HOST_TO_CCID_16(0x0408); /* Min Max */<br>pin_verify -> bEntryValidationCondition = 0x02; /* validation key pressed */
              pin\_verify -> bEntryValidationCondition = 0x02;
pin\_verify \rightarrow bNumberMessage = 0x01;pin_verify \rightarrow wLangId = HOST_TO_CCID_16(0x0904);
              pin\_verify \rightarrow bMsgIndex = 0x00;pin\_verify \rightarrow bTeoProblem[0] = 0x00;pin\_verify -> bTeoPrologue[1] = 0x00;
pin\_verify \rightarrow bTeoPrologue[2] = 0x00;/* pin_verify -> ulDataLength = 0x00; we don't know the size yet */
              /* WARNING : this APDU is for a GemXplore 'Xpresso smartcard => APDU: A0 20 00 01 08 FF FF FF FF FF FF 
             FF FF */ 
              offset = 0;<br>pin_verify -> abData[offset++] = 0xA0;
                                                                          pin_verify -> abData[offset++] = 0xA0; /* CLA */ /*********************************/ 
              pin_verify -> abData[offset++] = 0x20; /* INS:<br>pin_verify -> abData[offset++] = 0x00; /* P1 */
              pin_verify -> abData[offset++] = 0x00; /* P1 */<br>pin_verify -> abData[offset++] = 0x01; /* P2 */
              pin_verify -> abData[offset++] = 0x01; /* P2 */<br>pin_verify -> abData[offset++] = 0x08; /* Lc: 8 data bytes */
              pin_verify -> abData[offset++] = 0x08; /* Lc: 8 opin_verify -> abData[offset++] = 0xFF; /* 'FF' */
              pin_verify -> abData[offset++] = 0xFF; /* 'FF' */<br>pin_verify -> abData[offset++] = 0xFF; /* 'FF' */
              pin_verify -> abData[offset++] = 0xFF; <br>
\begin{array}{c} \n\gamma^* \text{ 'FF' } \n\gamma \text{ 'per'} \n\gamma \text{ 'per'} \n\gamma \text{ 'per'} \n\gamma \text{ 'per'} \n\gamma \text{ 'per'} \n\gamma \text{ 'per'} \n\gamma \text{ 'per'} \n\gamma \text{ 'per'} \n\gamma \text{ 'per'} \n\gamma \text{ 'per'} \n\gamma \text{ 'per'} \n\gamma \text{ 'per'} \n\gamma \text{ 'per'} \n\gamma \text{ 'per'} \n\gamma \pin_verify -> abData[offset++] = 0xFF; /* 'FF' */<br>pin_verify -> abData[offset++] = 0xFF; /* 'FF' */
              pin_verify -> abData[offset++] = 0xFF; \frac{\pi}{F} | \frac{\pi}{F} | \frac{\pi}{F} | \frac{\pi}{F} | \frac{\pi}{F} | \frac{\pi}{F} | \frac{\pi}{F} | \frac{\pi}{F} | \frac{\pi}{F} | \frac{\pi}{F} | \frac{\pi}{F} | \frac{\pi}{F} | \frac{\pi}{F} | \frac{\pi}{F} | \frac{\pi}{F} | \pin_verify -> abData[offset++] = 0xFF; \frac{\text{N}}{\text{F}} FF' \frac{\text{N}}{\text{F}} in verify -> abData[offset++] = 0xFF' \frac{\text{N}}{\text{F}} FF' \frac{\text{N}}{\text{F}}pin_verify -> abData[offset++] = 0xFF; /* 'FF' */<br>pin_verify -> abData[offset++] = 0xFF' /* 'FF' */
pin_verify -> abData[offset++] = 0xFF; /* 'FF' */
pin_verify -> abData[offset++] = 0xFF; /* 'FF' */
              pin_verify -> ulDataLength = HOST_TO_CCID_32(offset); \frac{1}{2} /* APDU size */
              length = sizeof(PIN_VERIFY_STRUCTURE) + offset -1; /* -1 because PIN_VERIFY_STRUCTURE 
              contains the first byte of abData[] */ 
              printf(" command:");<br>for (i=0; i<length; i++)
for (i=0; i<length; i++)
 printf(" %02X", bSendBuffer[i]); 
print(f("n");printf("Enter your PIN in the Pinpad reader keypad...\n");
               fflush(stdout); 
               rv = SCardControl(hCard, verify_ioctl, bSendBuffer, 
                              length, bRecvBuffer, sizeof(bRecvBuffer), &lengthRes); 
               if ( rv == SCARD_S_SUCCESS ) 
\left\{ \begin{array}{cc} 0 & 0 \\ 0 & 0 \end{array} \right\} printf(" card response:"); 
                             for (i=0; i<lengthRes; i++)
                                          printf(" %02X", bRecvBuffer[i]);
                             printf("\n");
 } 
              PCSC_ERROR_CONT(rv, "SCardControl")
```

```
 printf("\n");
```

```
 /* Modify PIN */ 
            if (0 == \text{modify\_ioct}) { 
                          printf("Reader %s does not support PIN modification\n", 
                                       readers[reader_nb]); 
                          goto end; 
             } 
             /* check if the reader supports Modify PIN */ 
             printf("==> Secure modify PIN\n"); 
            pin_modify = (PIN_MODIFY_STRUCTURE *)bSendBuffer;
             /* PC/SC v2.0.2 Part 10 PIN verification data structure */ 
            pin\_modify \rightarrow bTimerOut = 0x00;pin\_modify \rightarrow bTimerOut2 = 0x00; pin_modify -> bmFormatString = 0x82; 
             pin_modify -> bmPINBlockString = 0x04; 
pin\_modify \rightarrow bmPINLengthFormat = 0x00;pin_modify -> bInsertionOffsetOld = 0x00; /* offset from APDU start */
            pin_modify \rightarrow bInsertionOffsetNew = 0x08; /* offset from APDU start */
            pin_modify -> wPINMaxExtraDigit = HOST_TO_CCID_16(0x0408); \frac{1}{2} Min Max */
            pin_modify -> bConfirmPIN = 0x02;/* b1 set = current PIN entry requested */<br>pin_modify -> bEntryValidationCondition = 0x02; /* validation key pressed */
            pin\_modify \rightarrow bEntryValidationCondition = 0x02;pin\_modify -> bNumberMessage = 0x02;
            pin\_modify \rightarrow wLangId = HOST\_TO\_CCID_16(0x0904);pin\_modify -> bMsgIndex1 = 0x00;pin\_modify -> bMsgIndex2 = 0x00;pin_modify \rightarrow bMsgIndex3 = 0x00;
            pin\_modify -> bTeoPrologue[0] = 0x00;
            pin\_modify \rightarrow bTeoProblem[1] = 0x00;pin\_modify \rightarrow bTeoPrologue[2] = 0x00;\mu pin_modify -> ulDataLength = 0x00; we don't know the size yet */
            /*WARNING : this APDU is for a GemXplore 'Xpresso smartcard => APDU: A0 24 00 01 10 FF FF FF FF FF FF FF 
            FF FF FF FF FF FF FF FF */
            offset = 0;<br>pin_modify -> abData[offset++] = 0xA0;
                                                                 pin_modify -> abData[offset++] = 0xA0; /* CLA *//************************************************/ 
            pin_modify -> abData[offset++] = 0x24; /* INS:<br>pin_modify -> abData[offset++] = 0x00: /* P1 */
            pin_modify -> abData[offset++] = 0x00; /* P1 */<br>pin_modify -> abData[offset++] = 0x01: /* P2 */
            pin_modify -> abData[offset++] = 0x01; \frac{\text{N}}{\text{P2} \cdot \text{s}}<br>pin_modify -> abData[offset++] = 0x10; \frac{\text{N}}{\text{s}} Lc: 2x8 data bytes */
             pin_modify -> abData[offset++] = 0x10; /* Lc: 2x8 data bytes */ 
pin_modify -> abData[offset++] = 0xFF; /* FF old PIN */
pin_modify -> abData[offset++] = 0xFF; /* FF */
            pin_modify -> abData[offset++] = 0xFF; /* FF */<br>pin_modify -> abData[offset++] = 0xFF; /* FF */
            pin_modify -> abData[offset++] = 0xFF; /* FF */<br>pin_modify -> abData[offset++] = 0xFF; /* FF */
            pin\_modify -> abData[offset++] = 0xFF;
            pin_modify -> abData[offset++] = 0xFF; /* FF */
            pin_modify -> abData[offset++] = 0xFF; /* FF */<br>pin_modify -> abData[offset++] = 0xFF; /* FF */
            pin_modify -> abData[offset++] = 0xFF;pin_modify -> abData[offset++] = 0xFF; /* FF new PIN */
pin_modify -> abData[offset++] = 0xFF; /* FF */
            pin_modify -> abData[offset++] = 0xFF; /* FF */<br>pin_modify -> abData[offset++] = 0xFF; /* FF */
            pin_modify -> abData[offset++] = 0xFF; /* FF */<br>pin_modify -> abData[offset++] = 0xFF; /* FF */
            pin_modify -> abData[offset++] = 0xFF; /* FF */<br>pin_modify -> abData[offset++] = 0xFF; /* FF */
            pin_modify -> abData[offset++] = 0xFF; /* FF */<br>pin_modify -> abData[offset++] = 0xFF; /* FF */
            pin_modify -> abData[offset++] = 0xFF; /* FF */<br>pin_modify -> abData[offset++] = 0xFF; /* FF */
            pin\_modify -> abData[offset++] = 0xFF;
            pin_modify -> ulDataLength = HOST_TO_CCID_32(offset); /* APDU size */
            length = sizeof(PIN_MODIFY_STRUCTURE) + offset -1; /* -1 because PIN_MODIFY_STRUCTURE
            contains the first byte of abData[1, *] printf(" command:"); 
            for (i=0; i<length; i++)
                         printf(" %02X", bSendBuffer[i]);
            printf("\n");
            printf("Enter your PIN in the Pinpad reader keypad...\n");
             fflush(stdout); 
             rv = SCardControl(hCard, modify_ioctl, bSendBuffer, 
                          length, bRecvBuffer, sizeof(bRecvBuffer), &lengthRes); 
            if (rv == SCARD S SUCCESS)
\left\{ \begin{array}{cc} 0 & 0 \\ 0 & 0 \end{array} \right\}
```
printf(" card response:");

for  $(i=0; i<$ lengthRes;  $i++$ ) printf(" %02X", bRecvBuffer[i]);  $print(f''\n)$ ;

 } PCSC\_ERROR\_CONT(rv, "SCardControl")

 /\* card disconnect \*/ rv = SCardDisconnect(hCard, SCARD\_UNPOWER\_CARD); PCSC\_ERROR\_CONT(rv, "SCardDisconnect")

end: /\* We try to leave things as clean as possible \*/ rv = SCardReleaseContext(hContext); if (rv != SCARD\_S\_SUCCESS) printf("SCardReleaseContext: Error status (0x%lX)\n", rv);

 /\* free allocated memory \*/ free(mszReaders); free(readers);

 return 0; } /\* main \*